# Planificación territorial para la conectividad

**Dra. Annika Keeley, Banco Mundial y Centro para la Conservación de Grandes Paisajes**

**28 de junio de 2022**

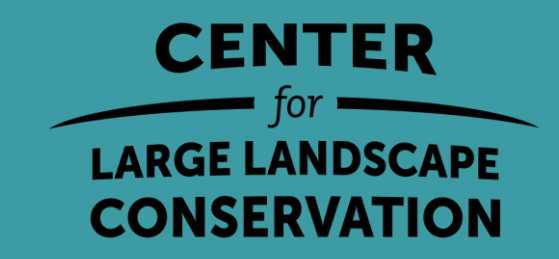

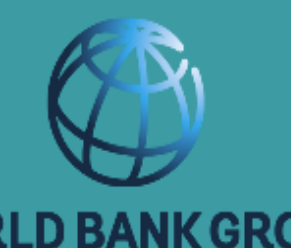

#### Esquema

- Visión general del proceso de planificación espacial de los corredores ecológicos
- Introducción a la herramienta de cartografía de corredores de fauna silvestre
- Trabajar con la herramienta
- Acciones prioritarias para la herramienta de conectividad (si el tiempo lo permite)

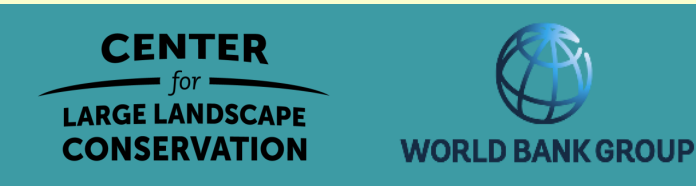

## Pasos para identificar y priorizar los corredores

#### Definir los objetivos ecológicos

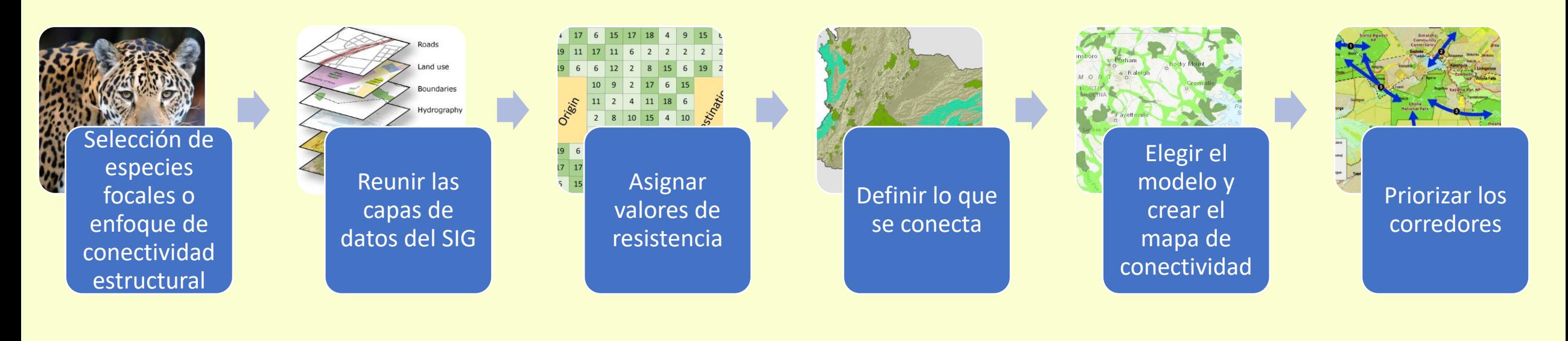

#### Evaluar la utilidad potencial de los corredores identificados

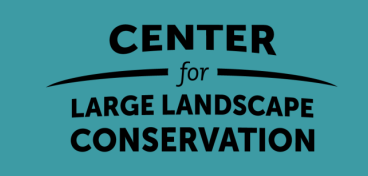

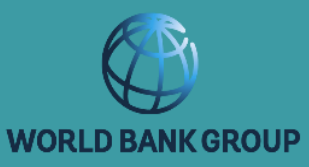

## Herramienta de cartografía de los corredores de fauna silvestre

Smithsonian Institution

Dr. Grant Connette, Instituto Smithsoniano

Dr. Nirmal Bhagabati, WWF-US, y otros

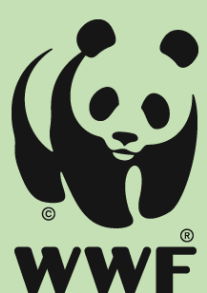

https://grmcco.users.earthengine.app/view/corridor-mapping-tool-v3

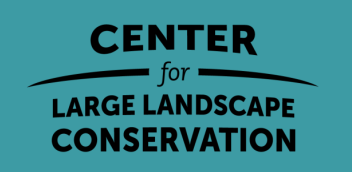

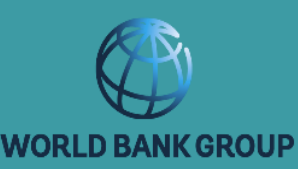

## Herramienta de cartografía de los corredores de fauna silvestre

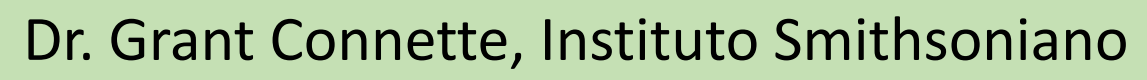

Dr. Nirmal Bhagabati, WWF-US, y otros

Smithsonian

Institution

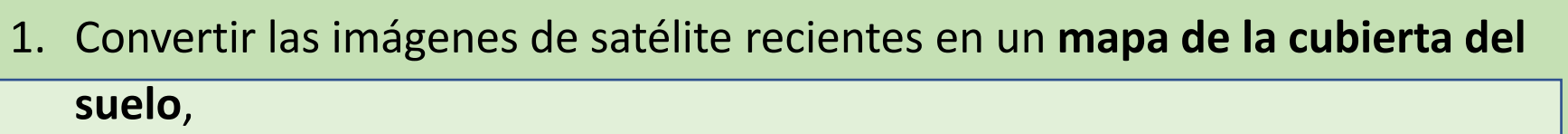

- **2. Dibujar elementos lineales** como carreteras, vías férreas, tuberías y vallas
- 3. Convertir los conjuntos de datos de cobertura del suelo y de características lineales en una superficie de **costes**
- 4. Indicar las **manchas** de **origen** de la fauna silvestre
- **5. Identificar los posibles corredores de desplazamiento de la fauna** 
	- **silvestre** en función de la dificultad relativa para llegar a cualquier zona del

paisaje desde las manchas de origen. https://grmcco.users.earthengine.app/view/corridor-mapping-tool-v3

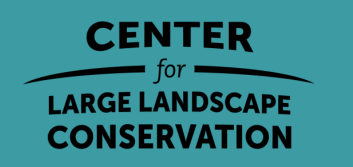

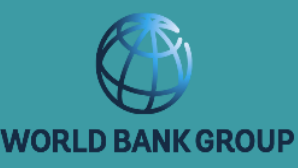

### Pasos para identificar y priorizar los corredores

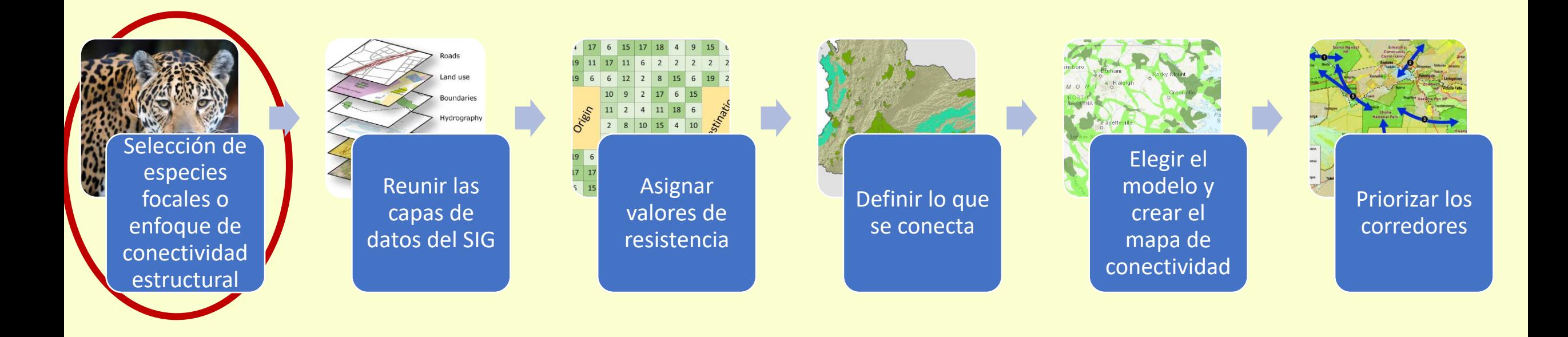

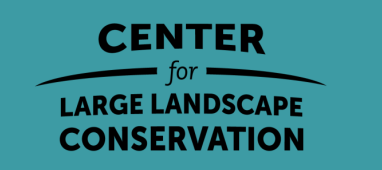

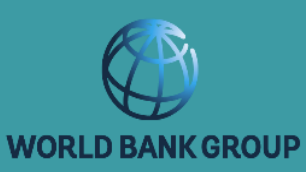

#### Consideraciones sobre las especie

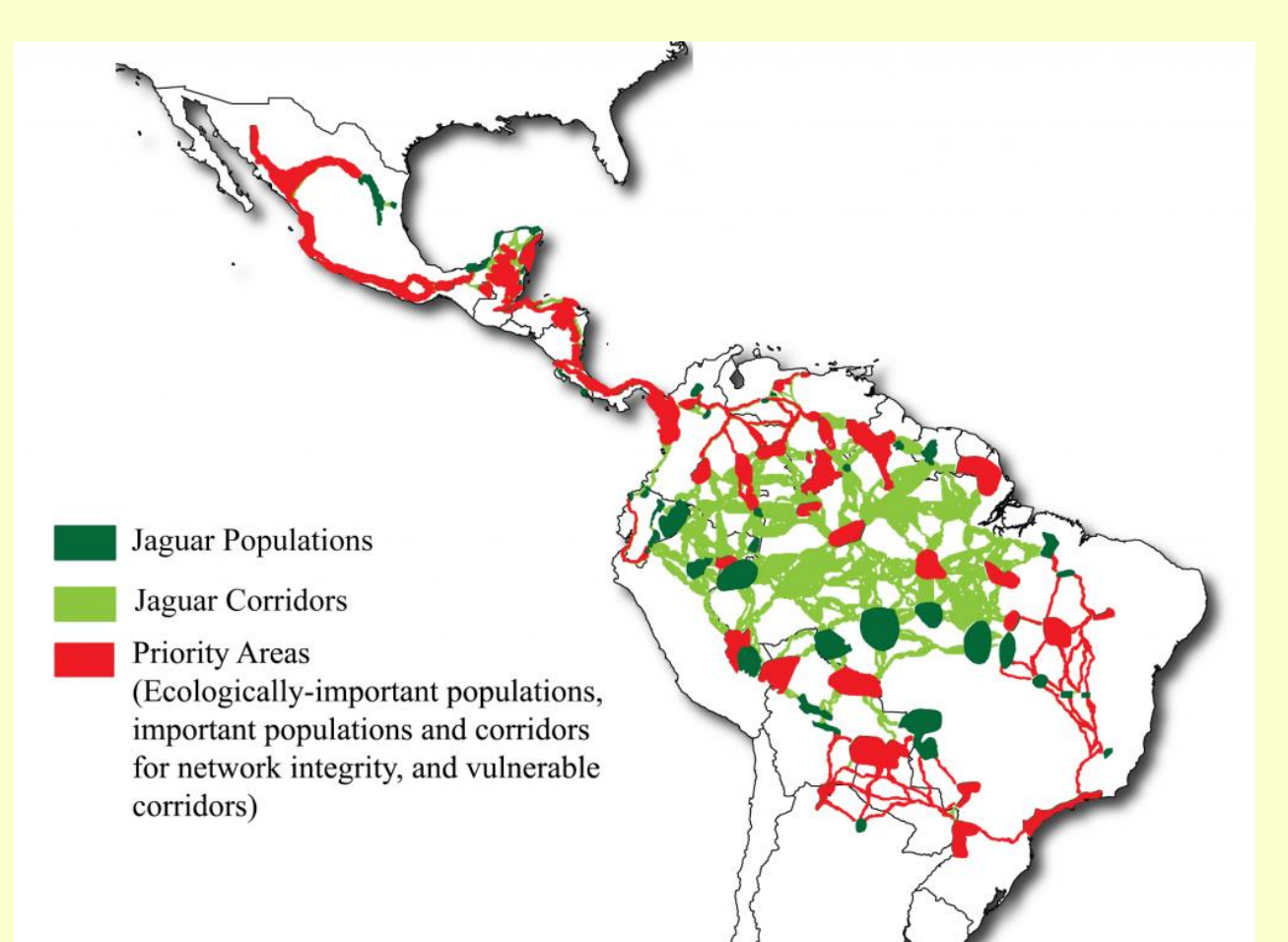

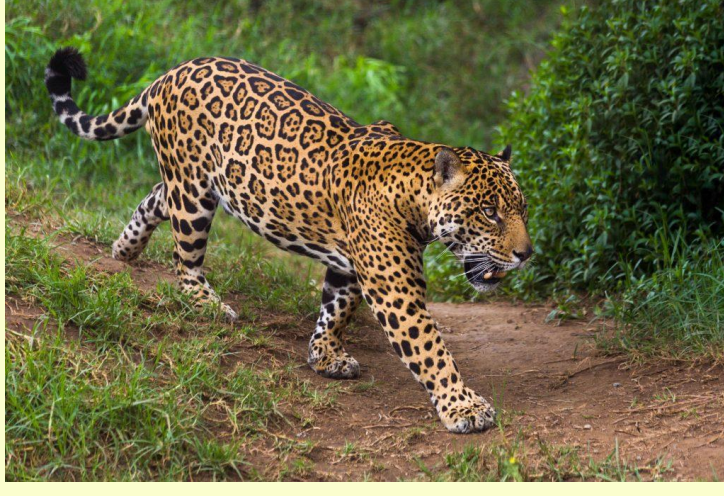

**CENTER** for • **LARGE LANDSCAPE CONSERVATION** 

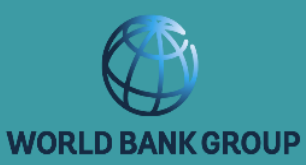

Consideraciones sobre las especies focales

- Especies emblemáticas Y
- Especies con capacidad de dispersión limitada
- Especialistas en hábitat
- Especies importantes para procesos ecológicos como la polinización
- Especies sensibles a las barreras
- Especies clave

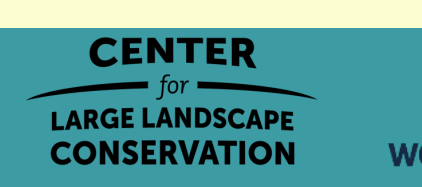

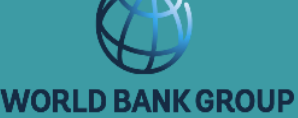

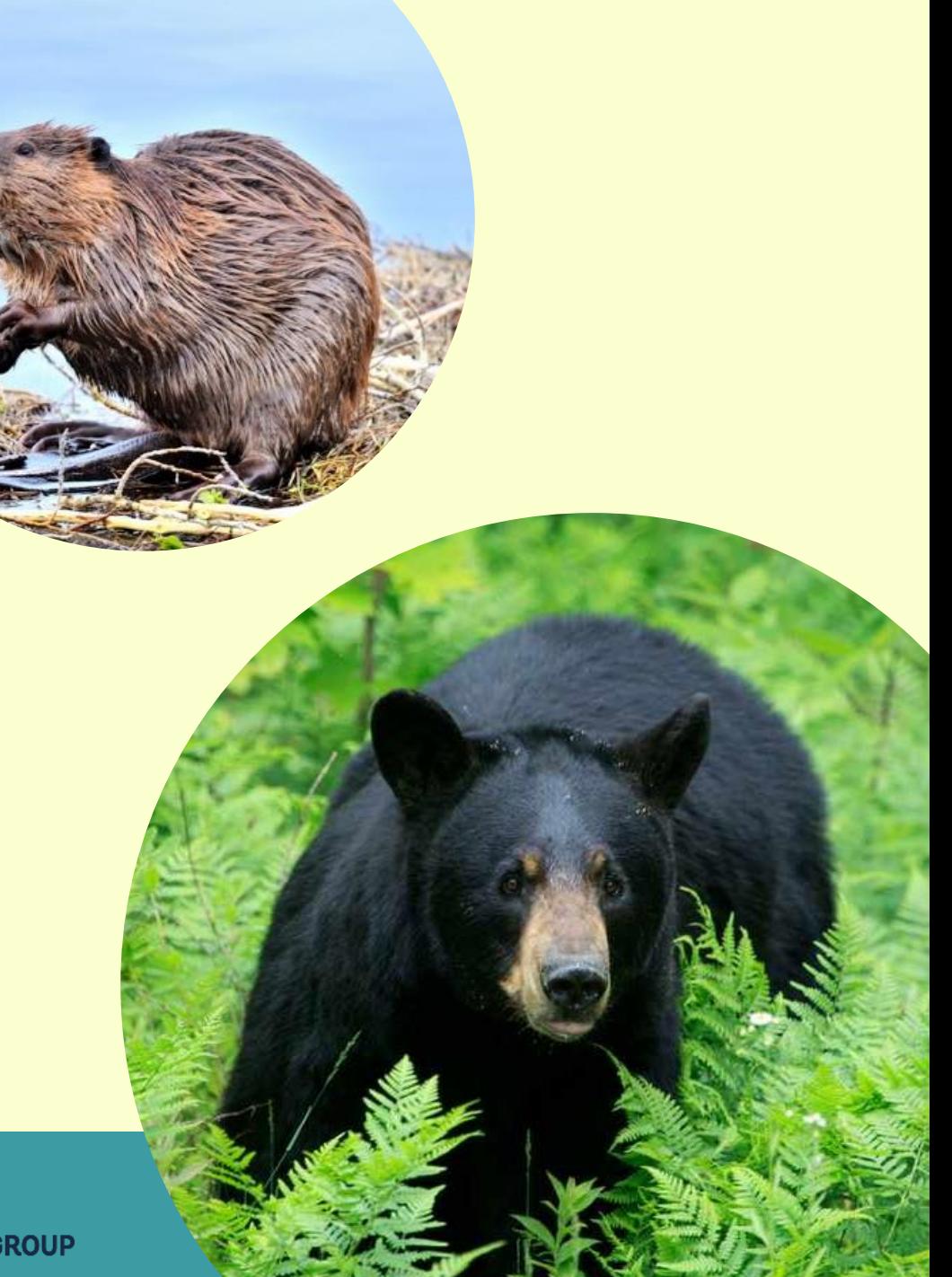

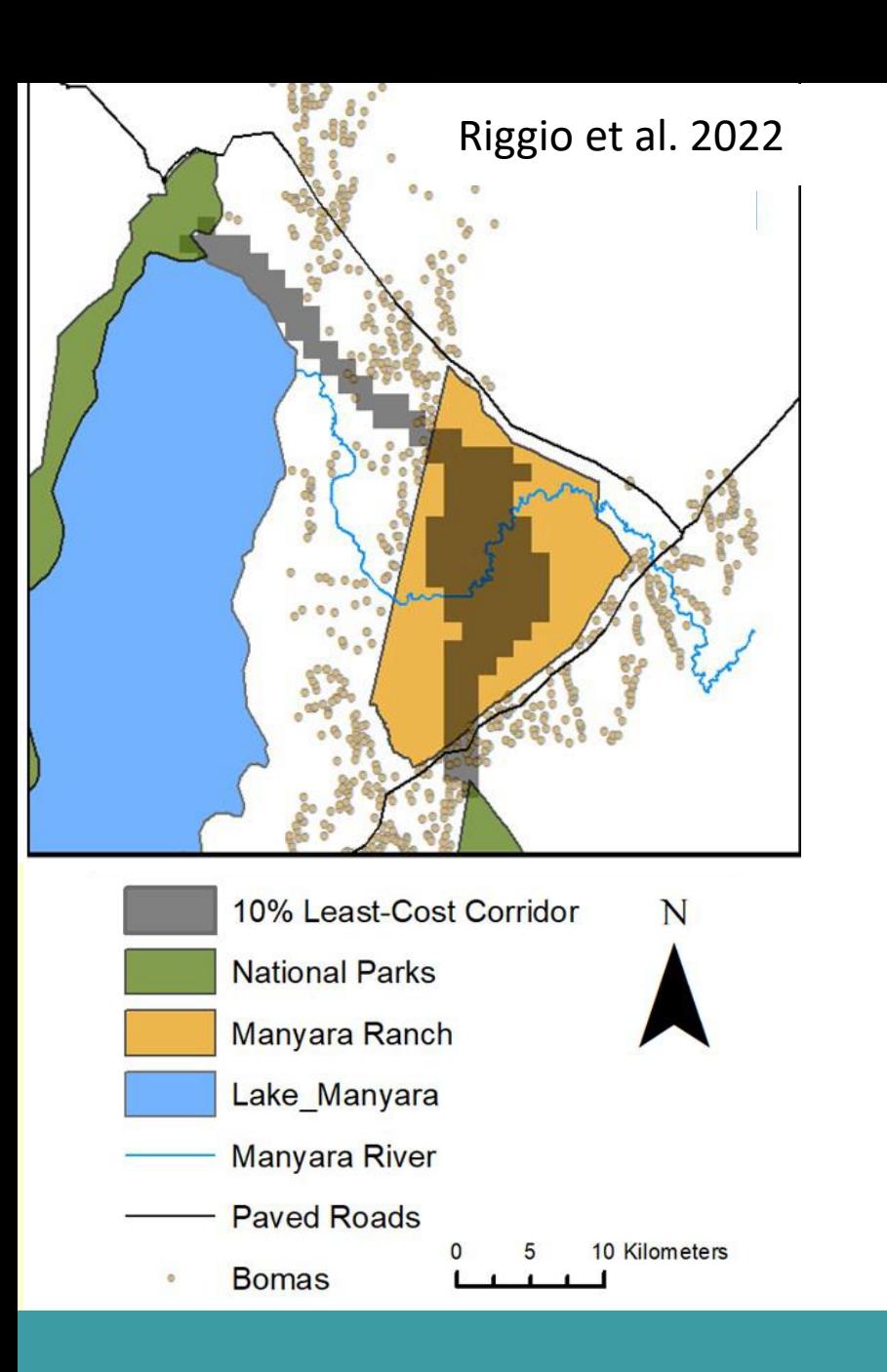

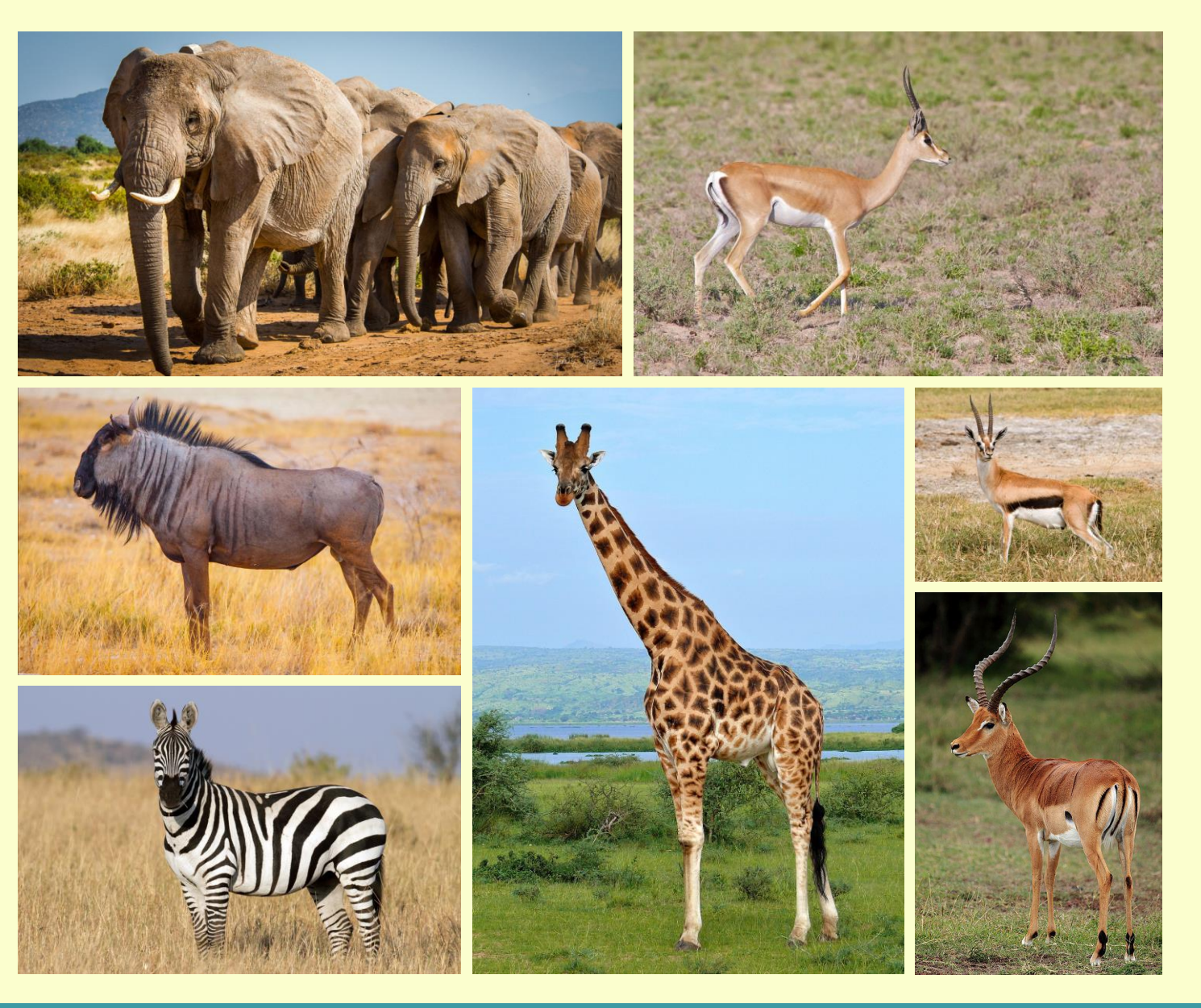

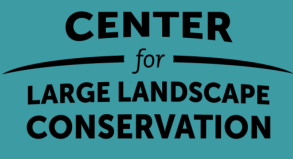

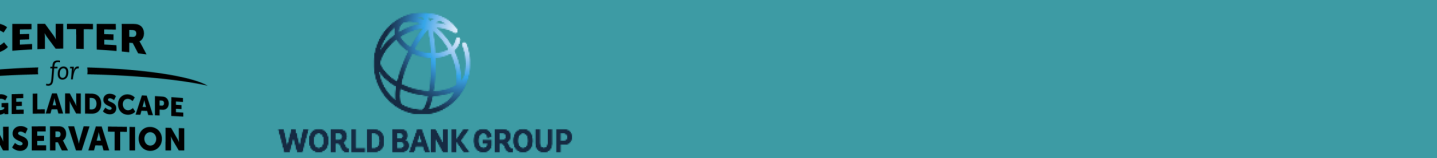

#### Conectividad estructural Una medida de la permeabilidad del hábitat basado en las características físicas y la disposición de los parches de hábitat Se supone que es importante para que los organismos se muevan por su entorno

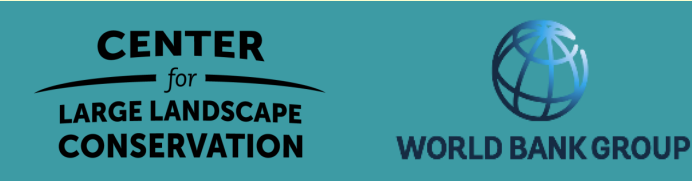

#### Conectividad estructural Una medida de la permeabilidad del hábitat basado en las características físicas y la disposición de los parches de hábitat Se supone que es importante para que los organismos se muevan por su entorno

## Conectividad funcional

El grado de evidencia que indica que

los paisajes facilitan o impiden el movimiento de los organismos

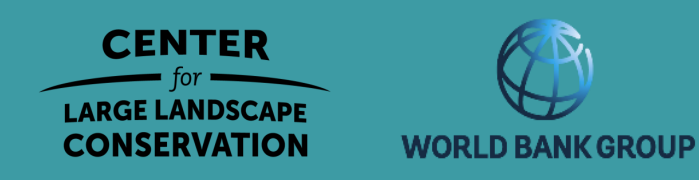

# ¿Preguntas?

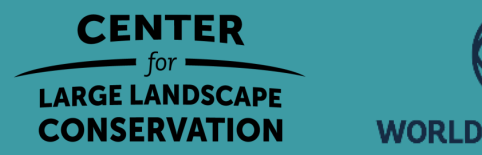

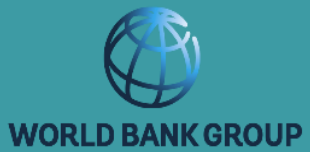

#### Pasos para identificar y priorizar los corredores

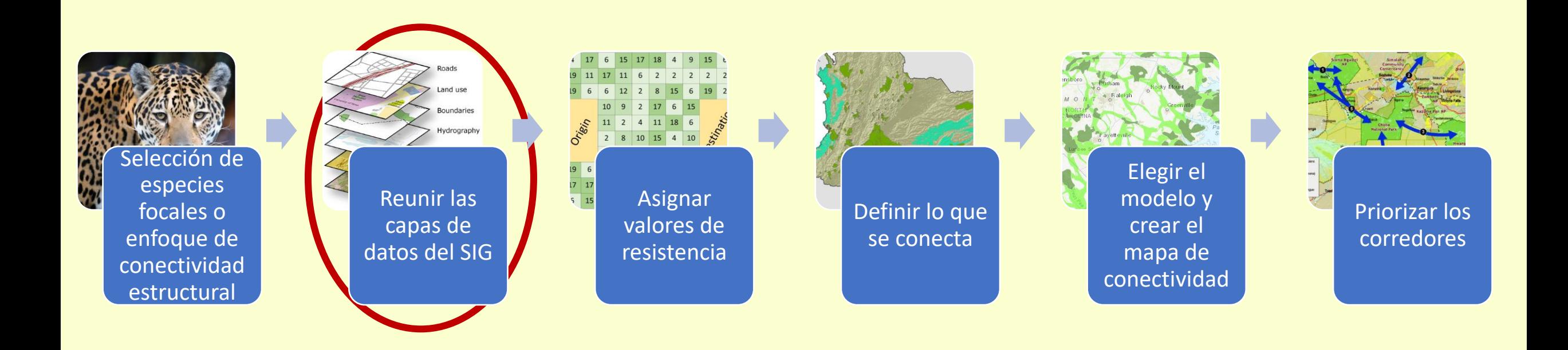

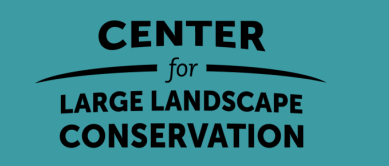

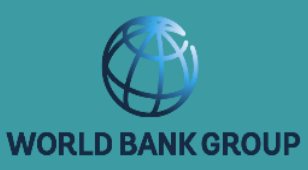

### Montaje de capas SIG: recursos globales

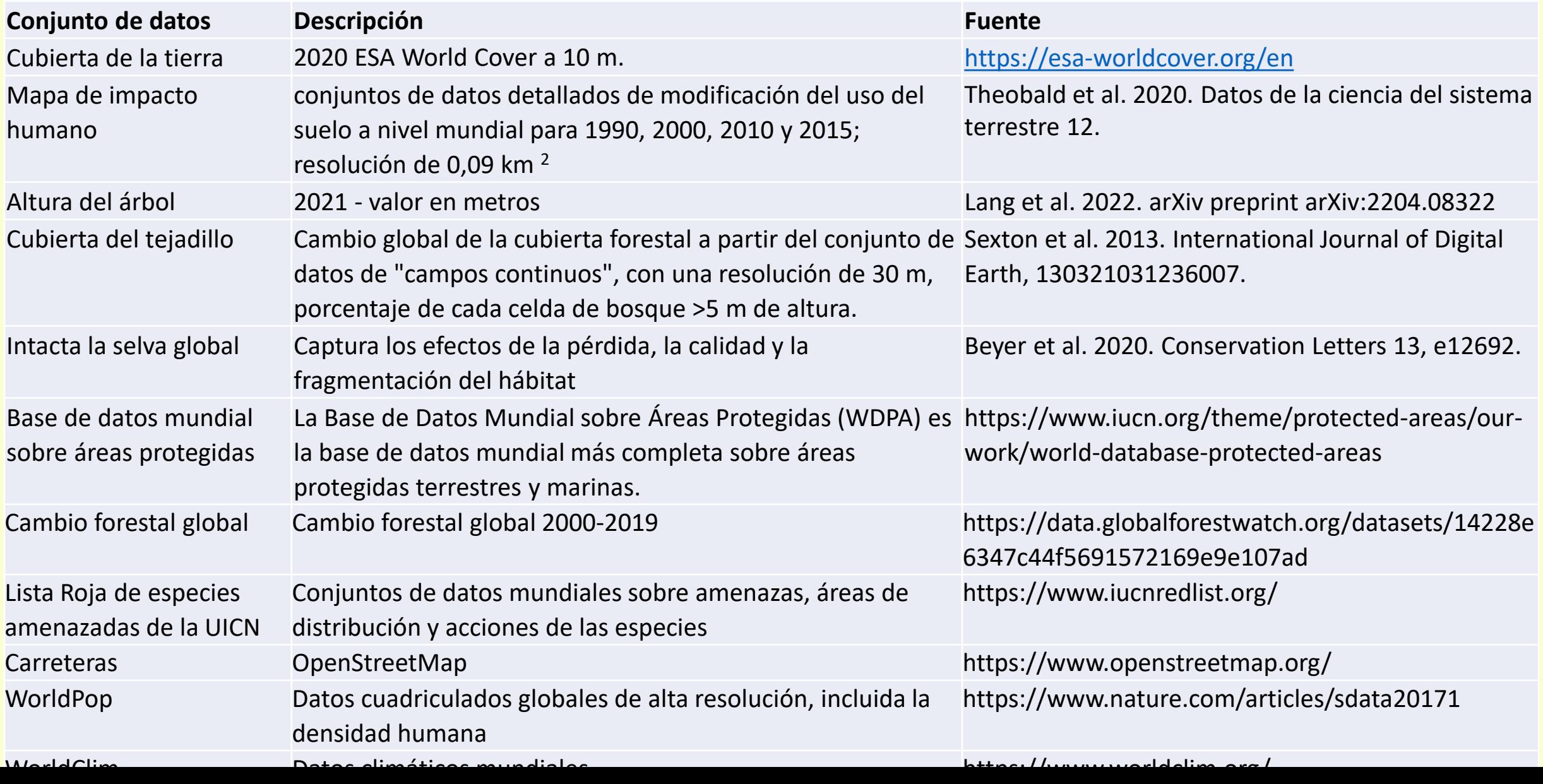

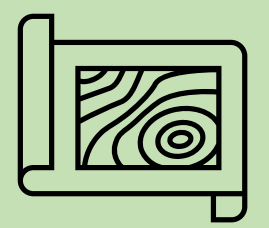

## 1. Seleccionar el área de estudio

**Direcciones** 

- Elija un área pequeña (~100 km<sup>2</sup>) con una carretera que pase por el medio
- Dibujar un rectángulo

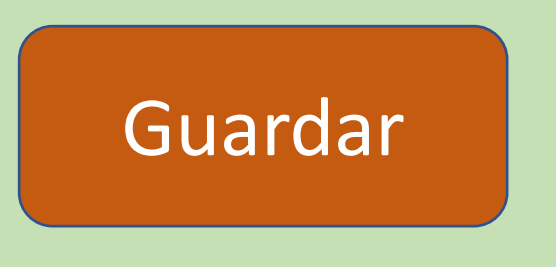

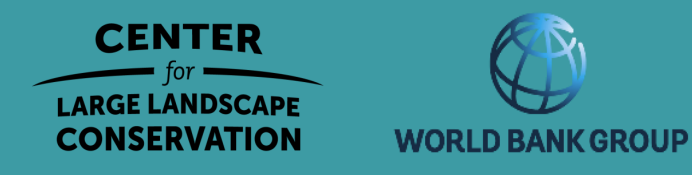

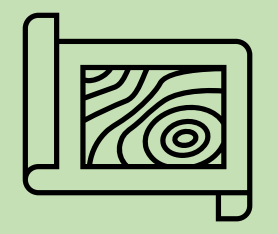

## 2. Crear un mapa de cobertura del suelo

Indique a la herramienta qué es un bosque, una pradera o una zona urbanizada

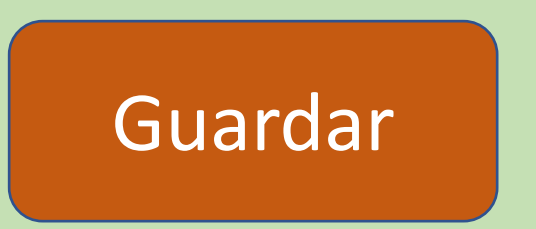

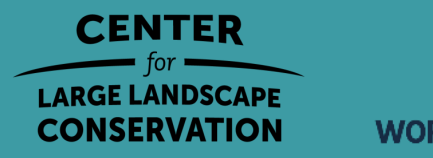

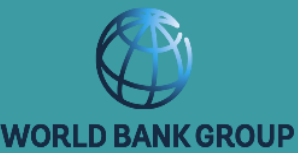

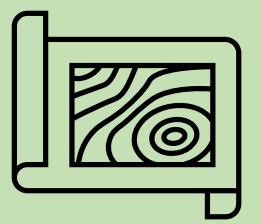

### 3. Añadir las carreteras existentes

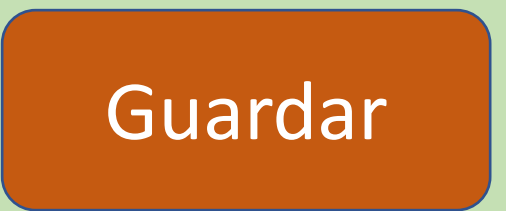

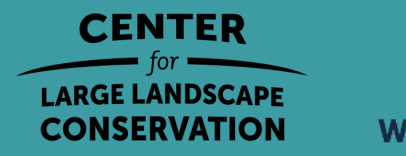

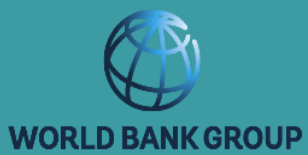

#### Pasos para identificar y priorizar los corredores

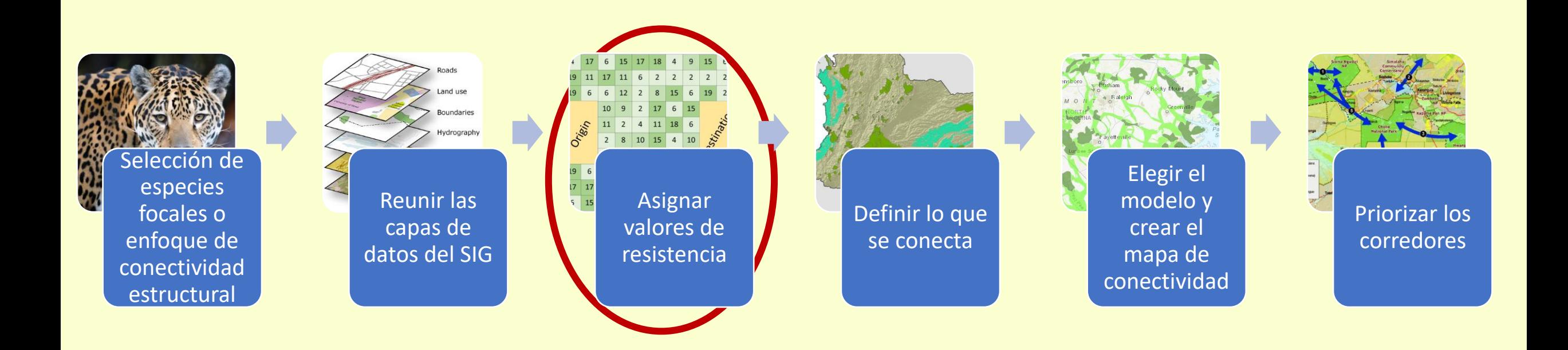

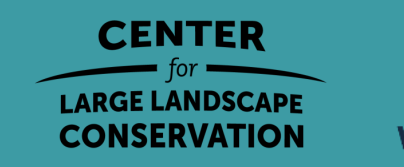

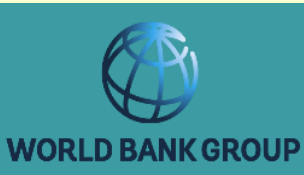

#### Mapa de resistencia

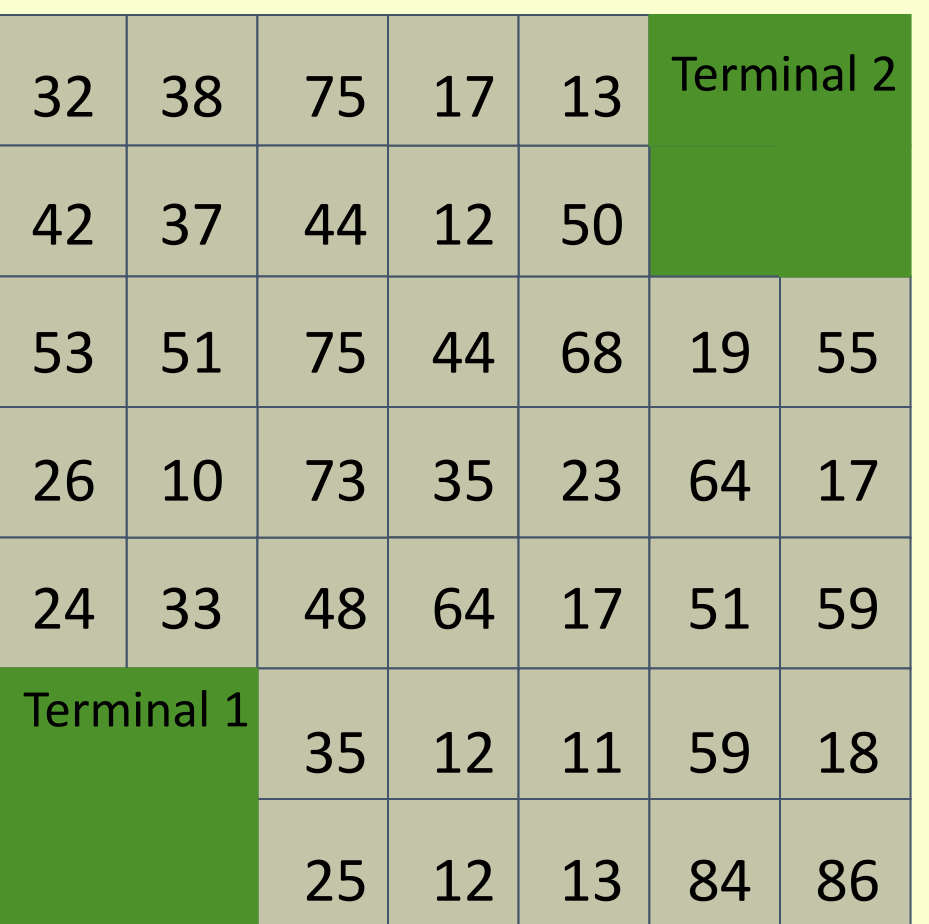

Resistencia = dificultad de atravesar el píxel para la especie de interés.

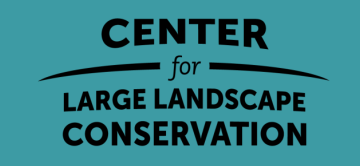

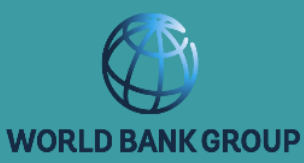

#### Estimación de los valores de resistencia (denominados costes de desplazamiento en la Herramienta de Cartografía de Corredores de Vida Silvestre)

#### **Especies focales**

- Inverso de la idoneidad del hábitat
- Funciones de selección de recursos
	- Basado en datos puntuales, pasos o trayectorias
- Modelos mecanicistas
- Opinión de los expertos

**Estructural**

• Grado de modificación humana/naturaleza

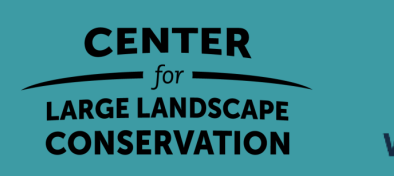

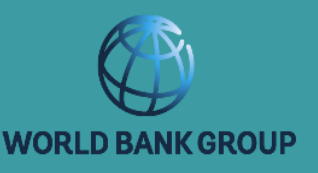

### Estimación de los valores de resistencia

#### **Especies focales**

- Inversa de la idoneidad del hábitat Spear et al. 2010. Ecología molecular
- Modelos de selección de recursos Zeller et al. 2012. Ecología del paisaje
	- Basado en datos puntuales, pasos o trayectorias
- Modelos mecanísticos Golden et al. 2022. Modelización medioambiental y software
- Opinión de expertos Rabinowitz et al. 2010. Conservación biológica **Estructural**

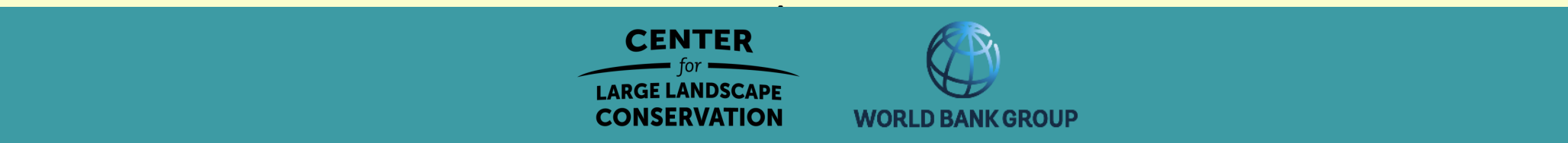

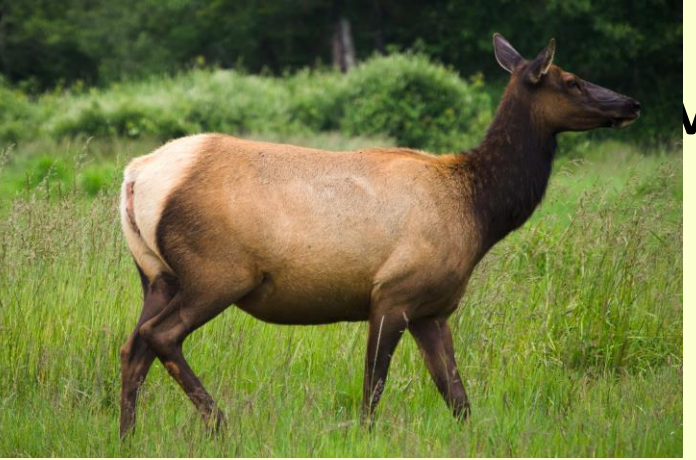

## Valores de resistencia para el alce

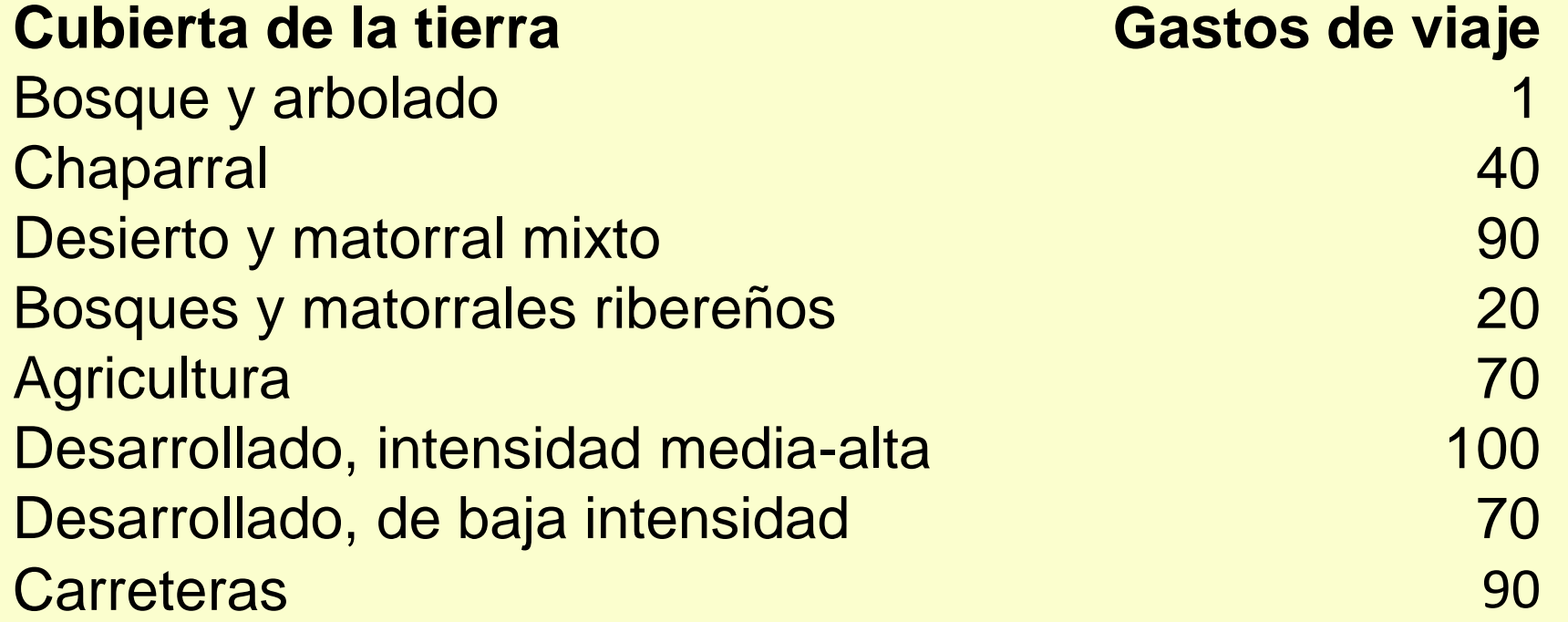

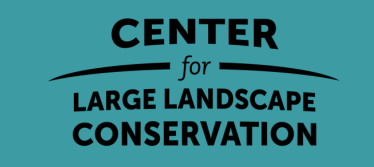

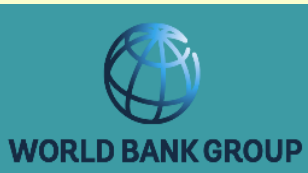

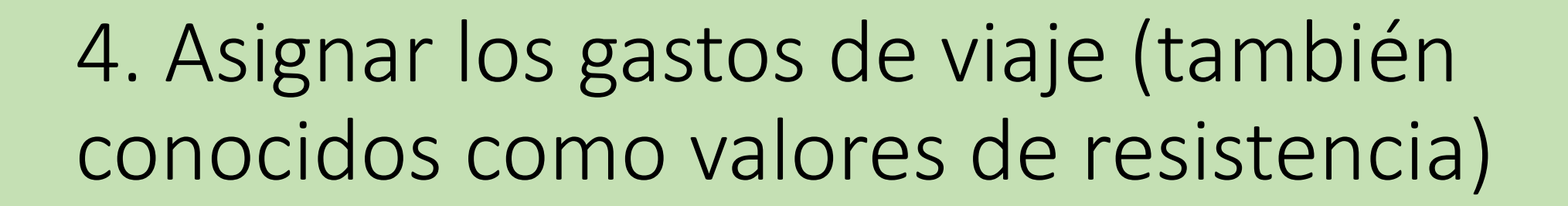

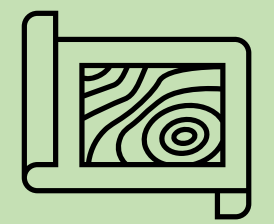

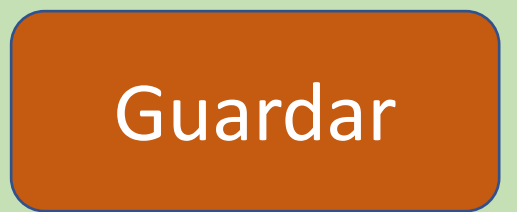

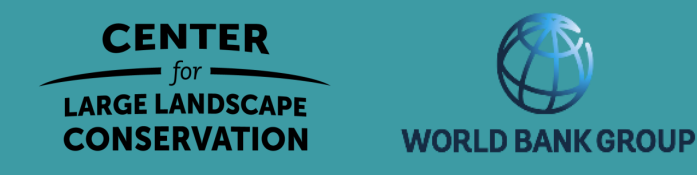

# ¿Preguntas?

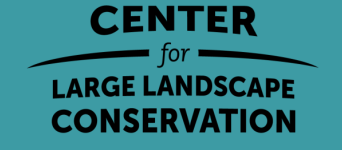

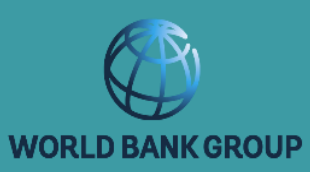

 $18.116.85$ 

#### Pasos para identificar y priorizar los corredores

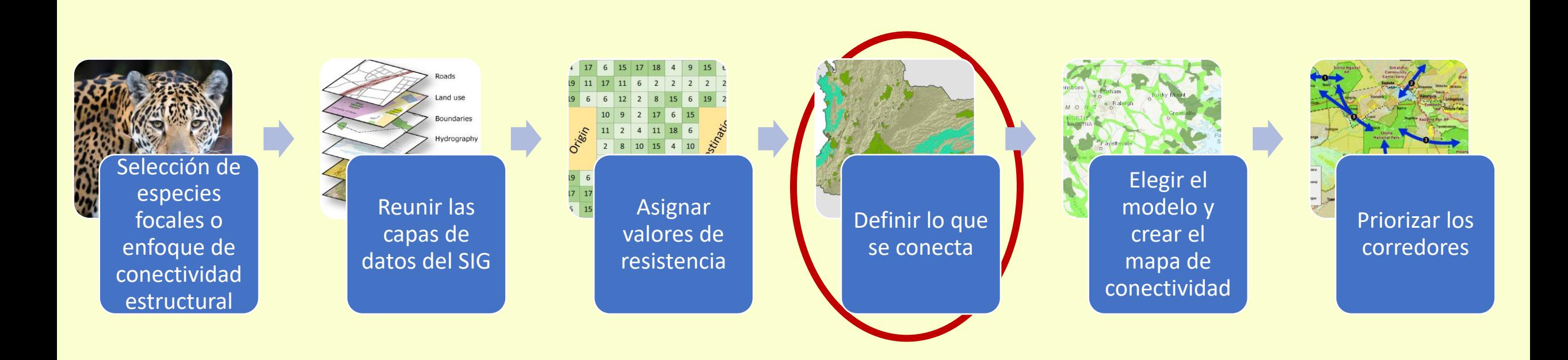

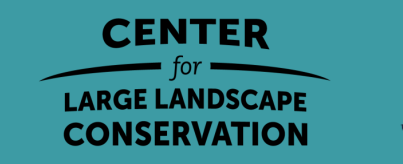

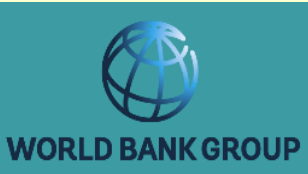

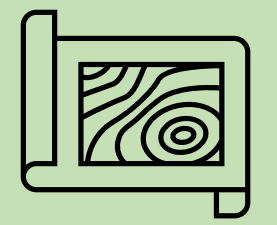

## 5. Creación de áreas de origen de la vida silvestre

Recurso: [Mapa de áreas protegidas globales](https://www.iucn.org/theme/protected-areas/our-work/world-database-protected-areas)

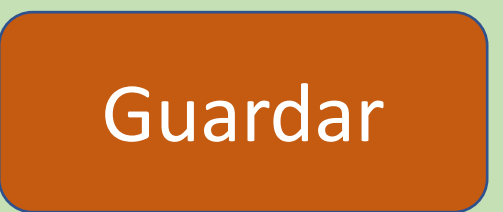

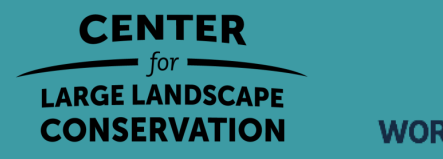

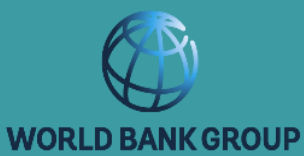

#### Pasos para identificar y priorizar los corredores

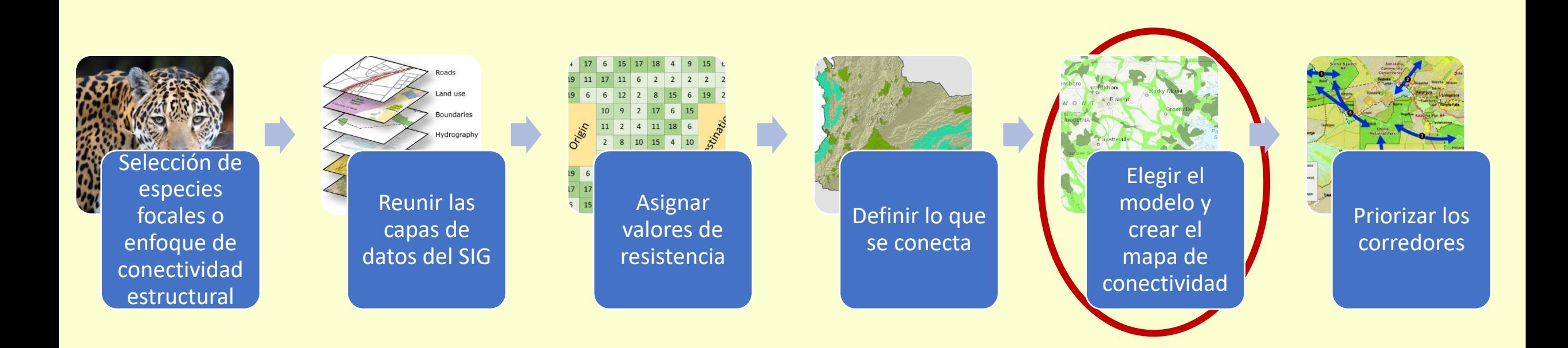

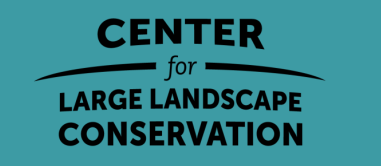

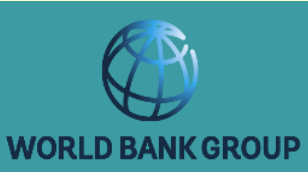

#### Del mapa de resistencia al mapa de costes

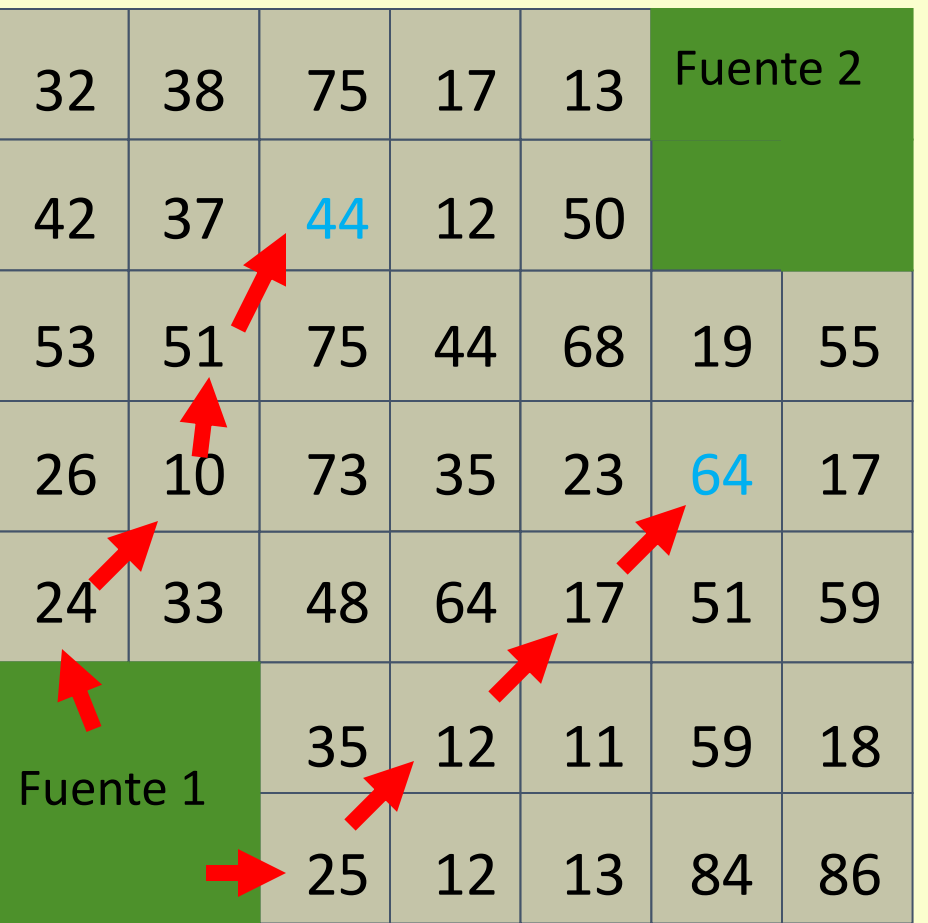

Resistencia = dificultad de atravesar el píxel para la especie de interés.

Coste = suma mínima de las resistencias de una fuente a una célula

Coste de la fuente 1 para esta casilla =  $25+12+17+$   $\frac{1}{2}$  (64) = 86.

Coste de la Fuente 1 a esta celda = 107.

Crédito: Dr. Paul Beier

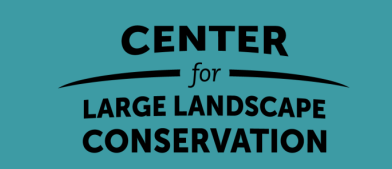

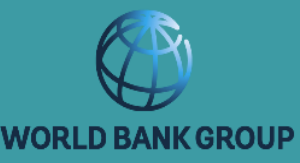

#### Modelización del mínimo coste: Mapa de costes

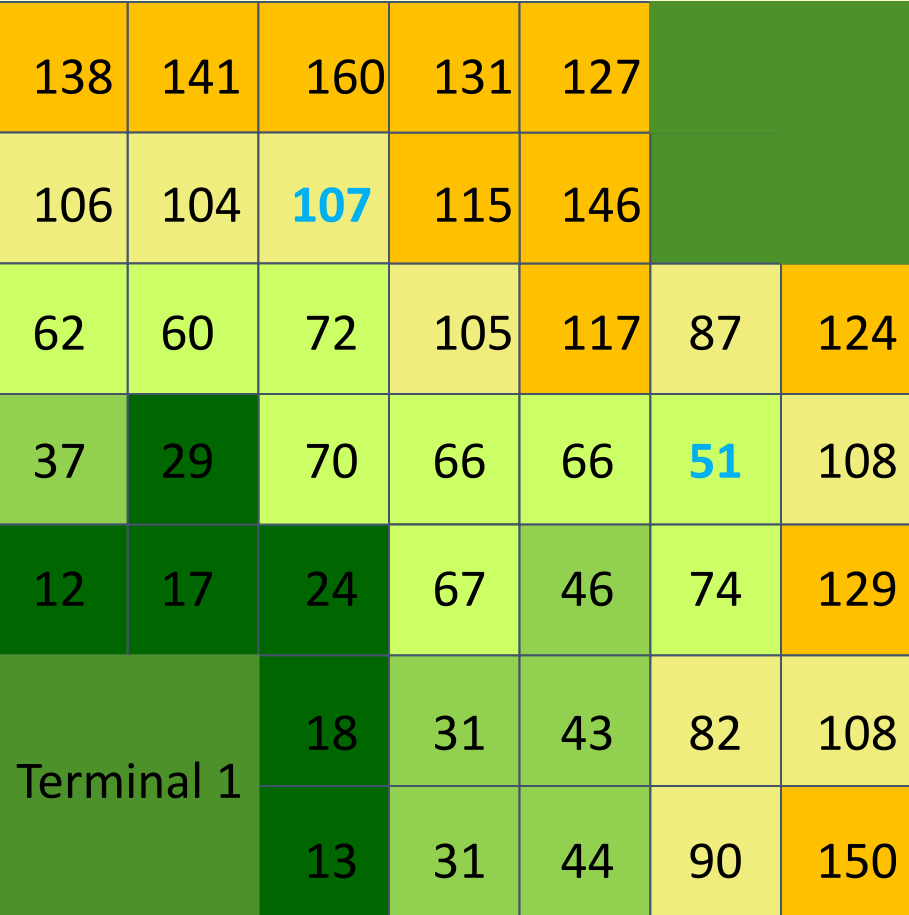

Coste de la distancia - coste del viaje desde la Fuente 1 a *cada celda* 

Crédito: Dr. Paul Beier

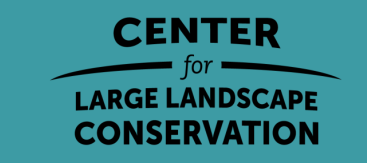

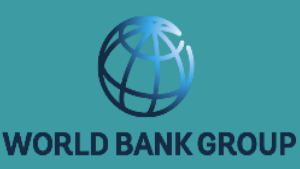

#### Modelización del mínimo coste: Corredor de menor coste

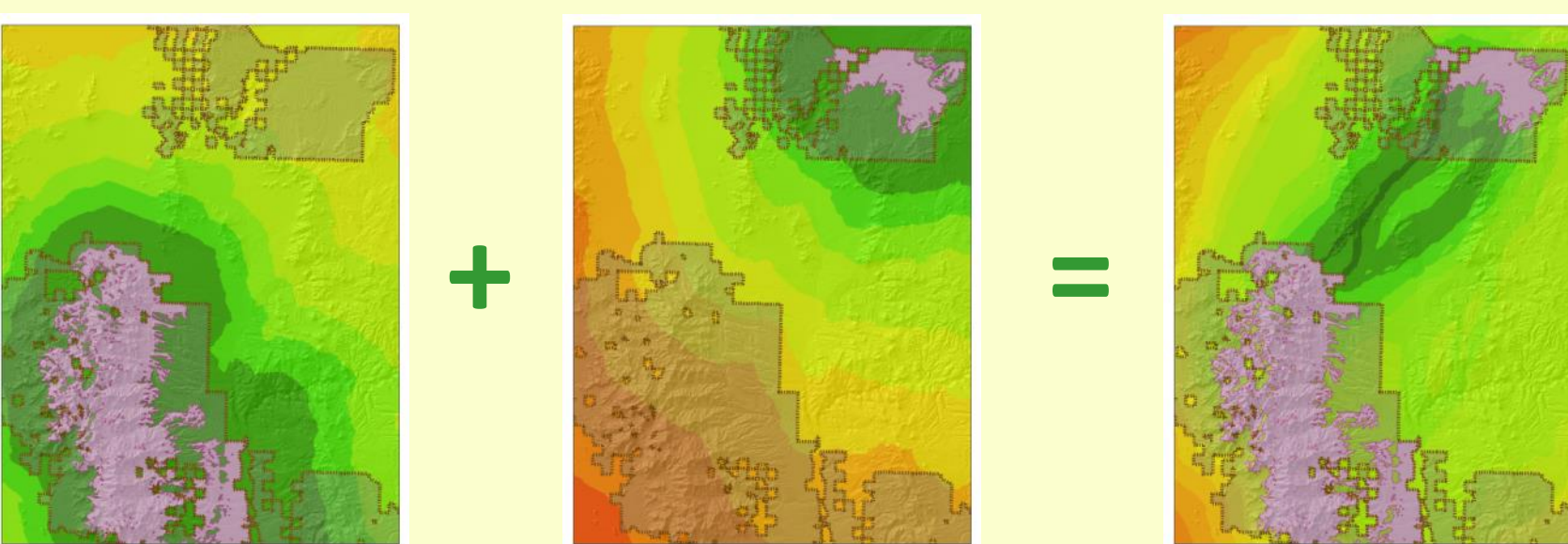

#### Mapa de costes1 + Mapa de costes2 = Corredor de menor coste

La modelización del menor coste identifica la zona en la que el animal tendría el menor coste de desplazamiento.

NO es un camino previsto (los animales no tienen un conocimiento perfecto del paisaje).

Crédito: Dr. Paul Beier

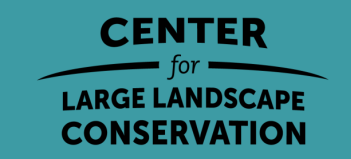

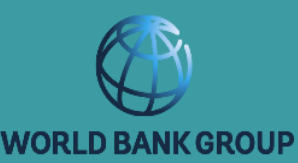

#### Modelización de los corredores de menor

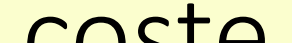

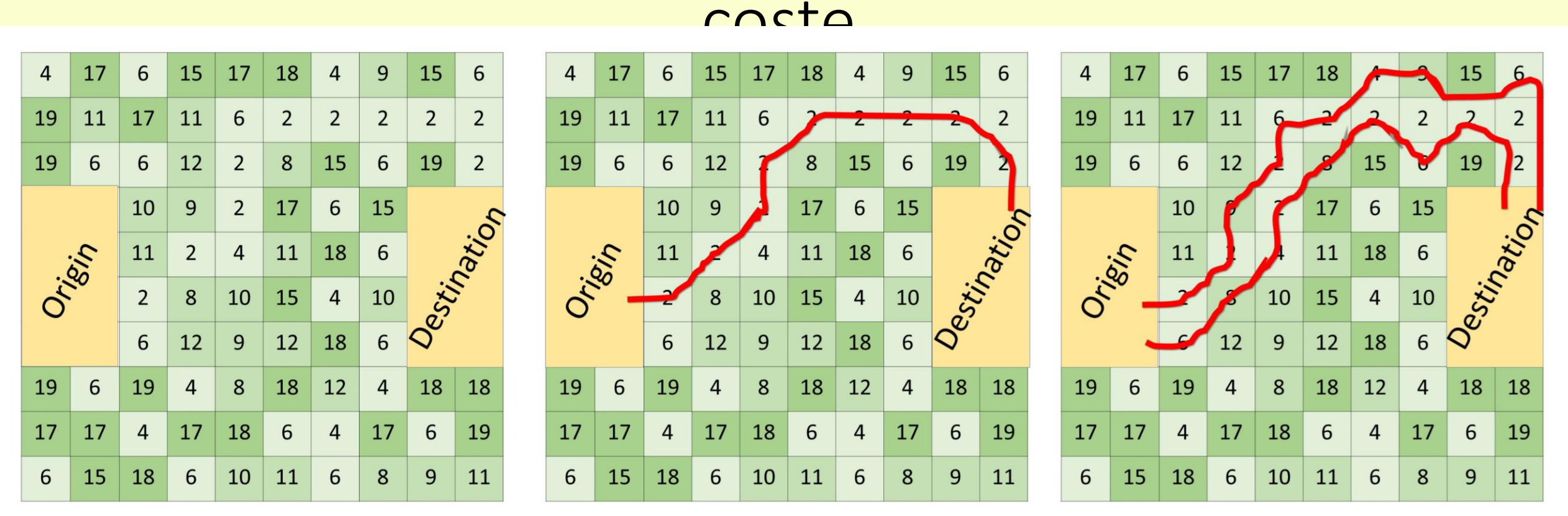

Mapa de costes

#### Least-Cost Path

Least-Cost Corridor

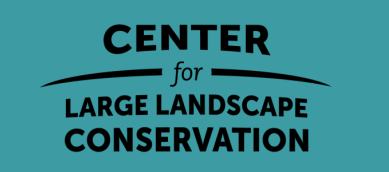

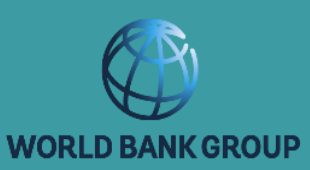

### Modelado de corredores

Rudnick et al. 2012. El papel de la conectividad del paisaje en la planificación e implementación de las prioridades de conservación y restauración. Temas de Ecología

- Vías/corredores de menor coste
- Rutas factoriales de mínimo coste
- Teoría de los circuitos
- Teoría de los gráficos
- Núcleo resistente
- Modelo de movimiento basado en el individuo
- Modelización espacialmente explícita de la población

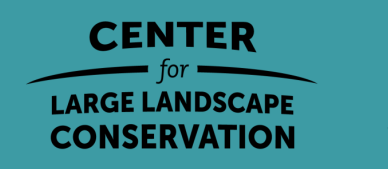

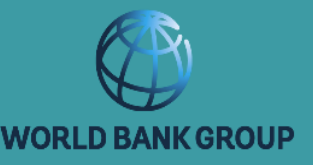

## Modelado de corredores

Rudnick et al. 2012. El papel de la conectividad del paisaje en la planificación e implementación de las prioridades de conservación y restauración. Temas de Ecología

- Vías/corredores de menor coste
- Rutas factoriales de mínimo coste
- Teoría de los circuitos
- Teoría de los gráficos
- Núcleo resistente

Cada enfoque ayuda a modelar algún aspecto de la conectividad.

Ningún enfoque es el mejor para todas las tareas.

- Modelo de movimiento basado en el indiv Puede utilizar más de un enfoque
- Modelización espacialmente explícita de l por tarea.

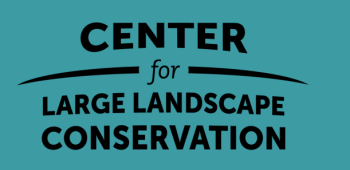

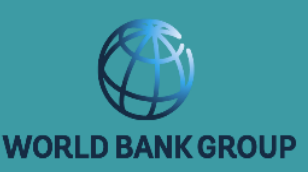

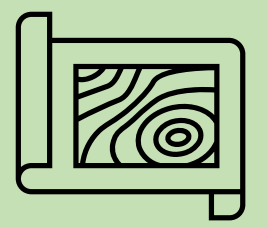

## 6. Ejecute el análisis de conectividad.

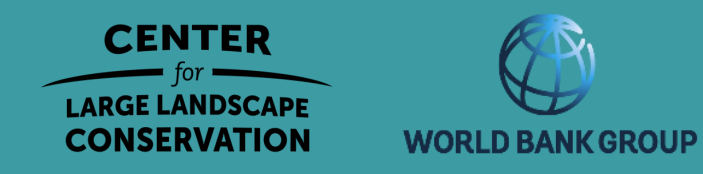

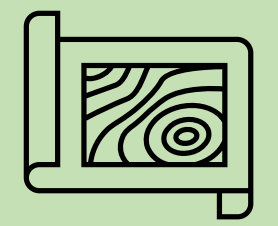

## 7. Crear un escenario alternativo y volver a realizar el análisis

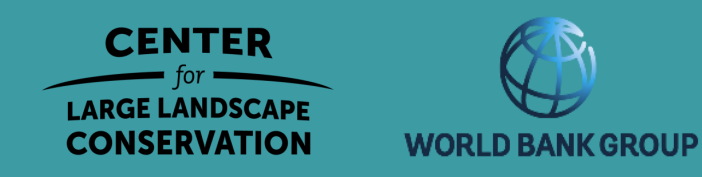

## Otras herramientas de planificación de la conectividad

https://conservationcorridor.org/corridor-toolbox/programs-and-tools/

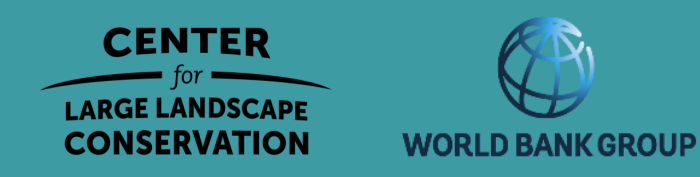

# ¿Preguntas?

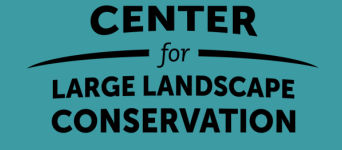

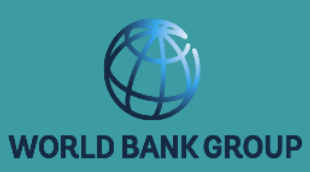

 $18.116.85$ 

#### Pasos para identificar y priorizar los corredores

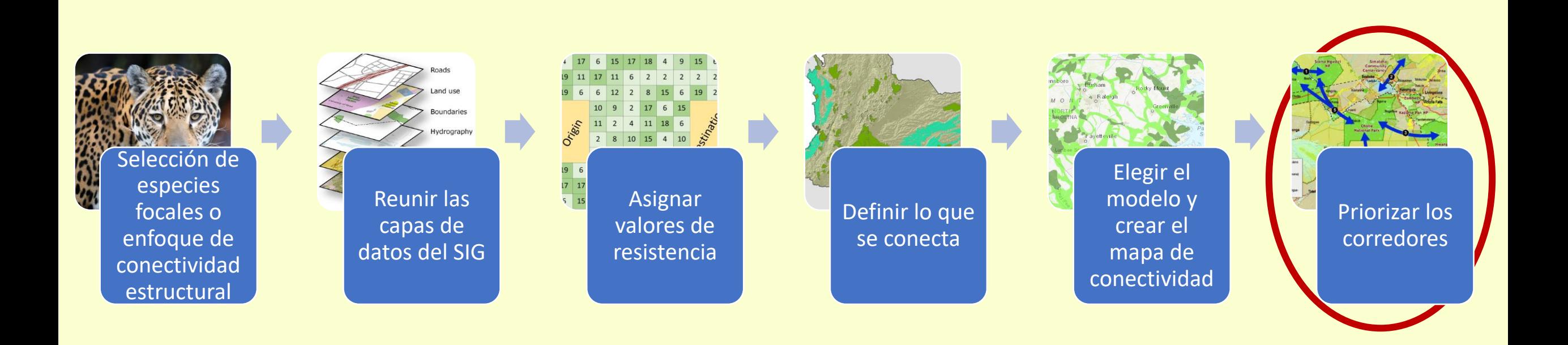

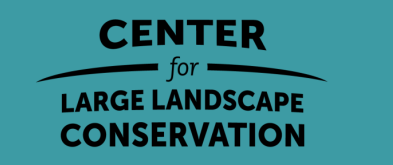

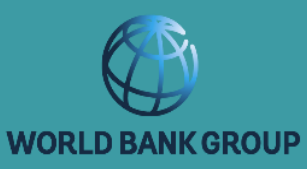

**Prioridad = Valor + Amenaza + Oportunidad** 

Valor: los beneficios para la biodiversidad y el bienestar humano que aporta un corredor

Amenaza: factores que aumentan la probabilidad de que el valor de conectividad de un corredor se reduzca en el futuro.

Oportunidad: factores que influyen en la capacidad de los conservacionistas para llevar a cabo con éxito las acciones de conservación de la conectividad deseada dentro o alrededor de un corredor.

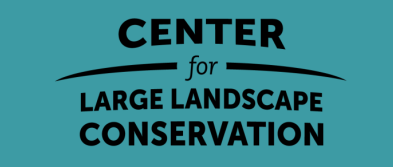

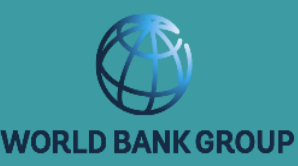

- Nombre de la variable
- Descripción de la variable
- Motivo de la inclusión
- Categorías propuestas
- Ejemplos de fuentes de datos

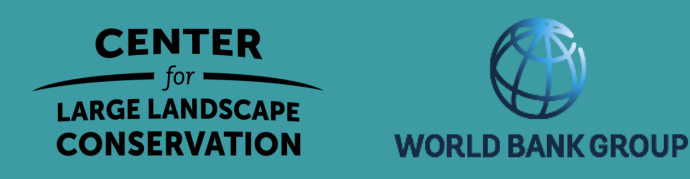

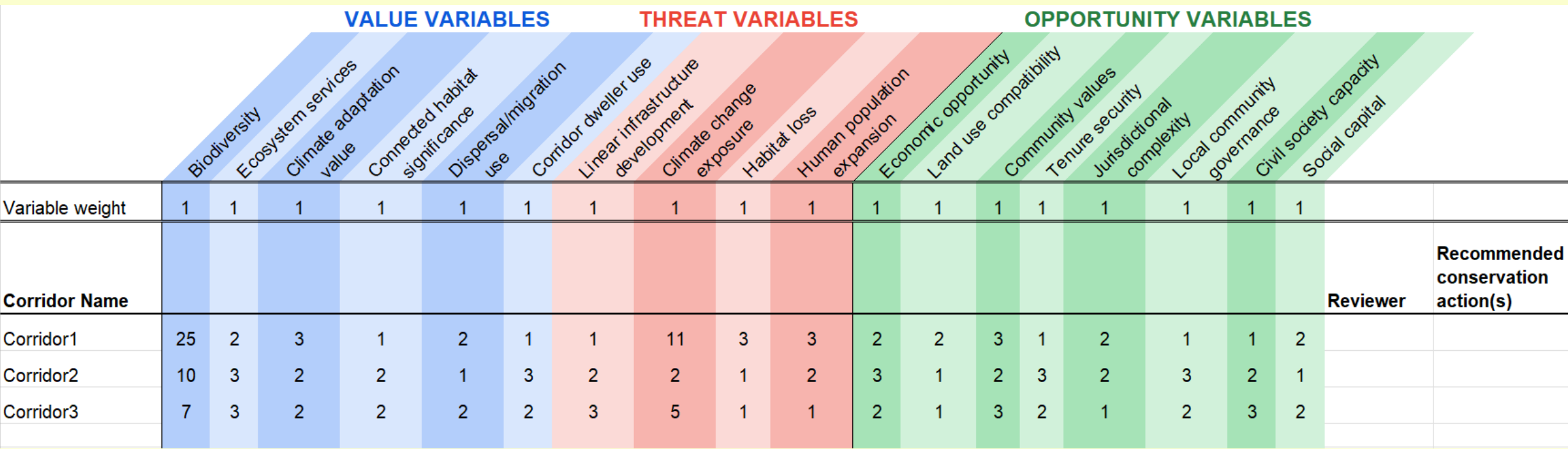

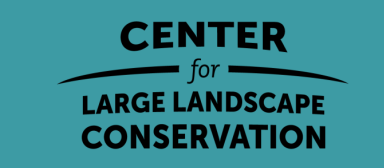

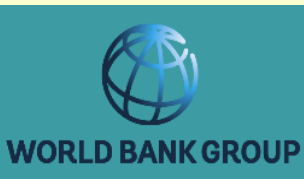

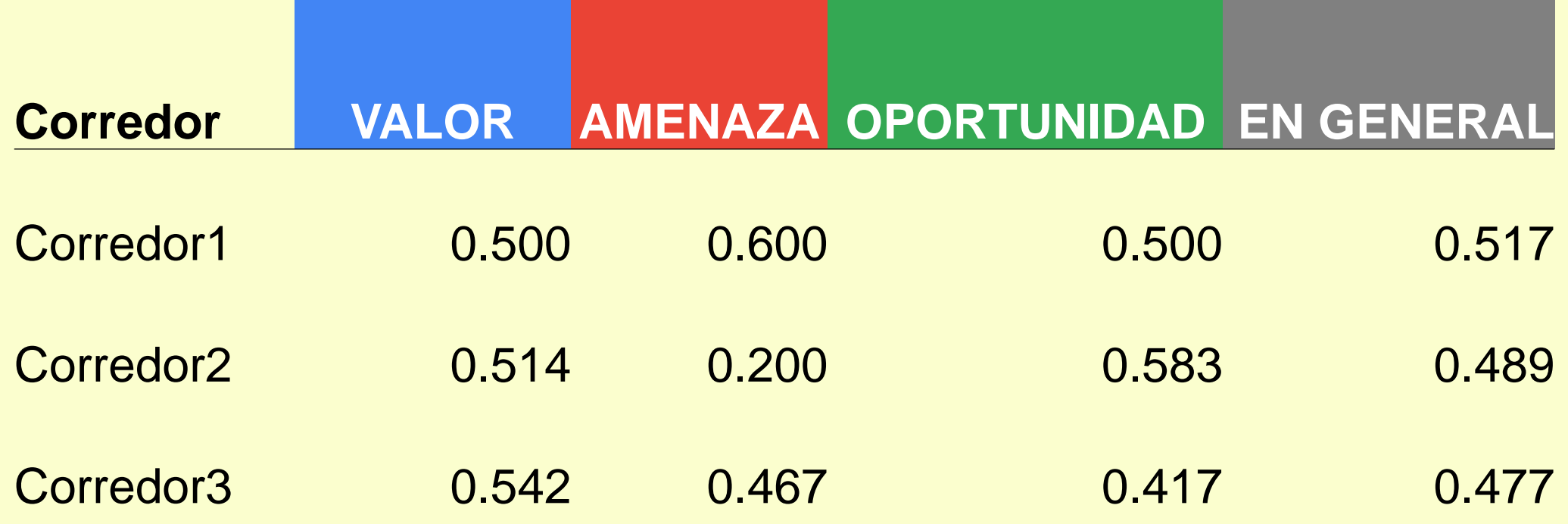

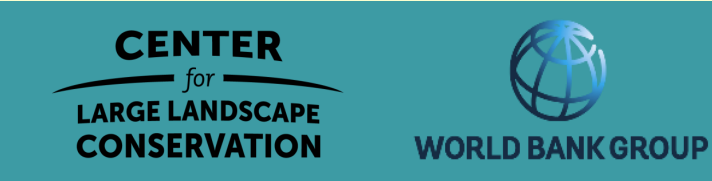

## Pasos para identificar y priorizar los corredores

#### Definir los objetivos ecológicos

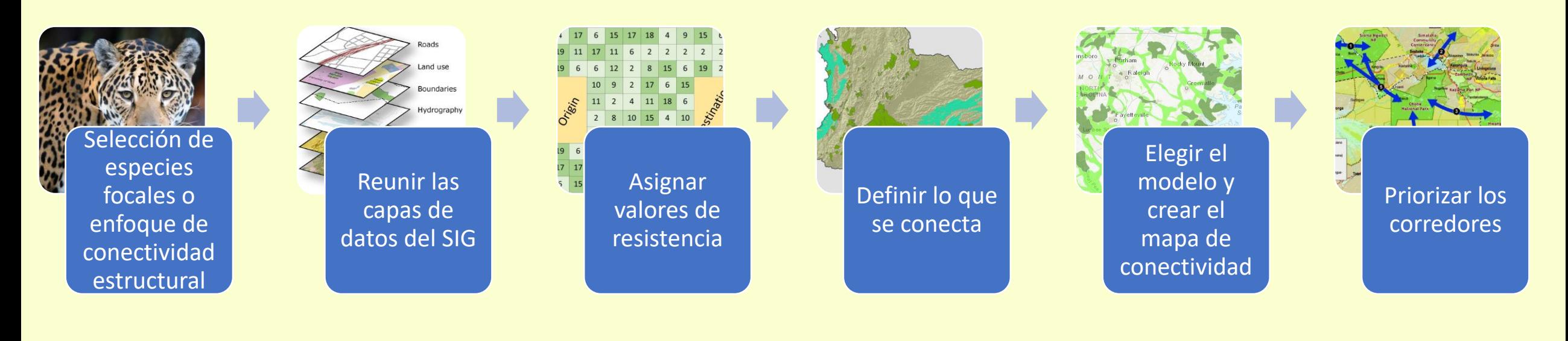

#### Evaluar la utilidad potencial de los corredores identificados

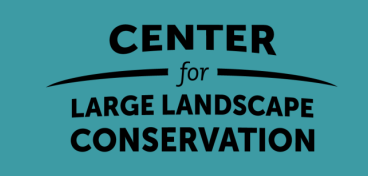

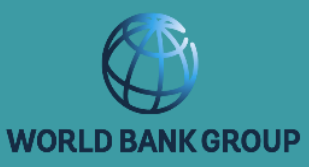

# ¿Preguntas?

#### annika@largelandscapes.org

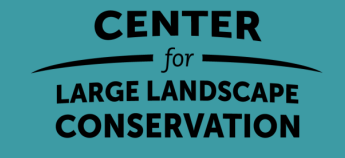

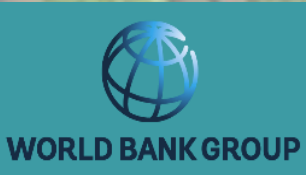